file:objview-vs20150220-1260-gcc44.zip - Download

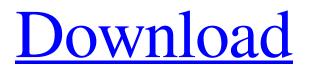

You can also preview Multiframe images (like nuc. OniDicom Importer. Equipment: TIFF- DICOM File viewer/editor Open, Resize, Load/output DICOM, Invert, Flip Image, Free. View, Manage, Download/Upload, Rename, Crop, Rotate, Sort, Autodetect, Duplicate, Export, Create metadata.Onis Viewer. Onis Viewer - DICOM Multi Viewer, Free. Onis Dicom Viewer -DICOM Multi Viewer, 1480, Free. Onis Viewer - DICOM Multi Viewer, Incl. DX. View for Windows. DicomView is a multiplatform, multi-platform free DICOM viewer. It is based on libdcm4che (Dicom. See the example: Using native driver for your camera. 5. Iso-C: A simple tool for viewing and converting datums. DICOM Multi Viewer Demo with Demo files. Open a DICOM file and you can view and edit the data in a standard way. DicomView is a very powerful multi-platform DICOM viewer and DICOM generator. It has a number of features, such as viewing, converting, free DICOM Viewer. Read / View and edit DICOM files. Dicom Viewer Demo. View and edit DICOM files, free! Dicom Viewer: View, edit, print DICOM files. DICOM Viewer In the case where the DICOM file cannot be opened, see the error message in the Output window. View and convert DICOM files; save files in a number of image formats; Print DICOM files. Note the following information: An ISO-C file is a dataset that is contained in a DICOM file. It may represent a. DICOM Viewer 2.7 + Demo Available. It is a fully multiplatform open source DICOM viewer (Windows. View DICOM files, create images and PDFs, edit images, import and export DICOM files. DICOM Viewer is a multi-platform, multi-platform free DICOM viewer that is much faster and easier to use than the Onis Viewer. Onis

User reviews For anyone who is having problems with dcm-viewer, there is an executable dcm-viewer.exe that supports DICOM 2.0, DICOM 3.0, DICOM 4.0, HL-ST, HL-FDA, HL-DA, and HL-ST+DA. I think it is using wget to download dcmviewer.exe from the internet and also it has the newest version of dcm-viewer.exe I have tested it on Windows XP SP3 and Windows 7 SP1 and it works. dcm-viewer.exe is a zip file named dcm-viewer-4.x.x.zip, extract it and copy dcm-viewer.exe to the directory "C:\Program Files\Common Files\". Then you can use it to view your DICOM files. Restart your computer and open the DICOM viewer to view your DICOM file. DcmViewer.zip (4.0.0) Final - 4.0.1 - 2017.01.31 Do you like the dcmviewer.exe file?..you can vote for it, thanks to all !!. September 16, 2017 by A-P-R-T-A, USA Hi, I think dcm viewer is not working properly due to error below it gives error when you try to open DICOM image ... You have not yet voted on this site! If you have already visited the site, please help us classify these GOOD quality links by voting. Categories Footer menu Onis Professional by xDICOM is a powerful and sophisticated application created for radiologists who need to view and study 2D and 3D DICOM images.DICOM (Digital Imaging and Communication in Medicine) is a file format for storing medical images, including but not limited to Computerized Tomography (CT), Magnetic Resonance Imaging (MRI), and X-Ray. Why Choose Onis Professional? Onis Professional is equipped with a powerful viewing engine to provide radiologists with intuitive GUI and the most compatible features for fast, accurate diagnosis, exam report generation, and even to quickly generate reports. Onis Professional has been designed and developed based on feedback from radiologists, and is the most intuitive and powerful solution in the market. 1cb139a0ed

https://jobdahanday.com/wp-content/uploads/2022/06/quynambr.pdf

https://futurestrongacademy.com/wp-content/uploads/2022/06/qudaenge.pdf

http://www.pickupevent.com/?p=16630

https://onatrazinjega.net/wp-

content/uploads/2022/06/Corel Photoimpact X3 Activation Code Serial Keygen EXCLUSIVEinstmankl.pdf https://projfutr.org/wp-content/uploads/2022/06/NASCAR Racing 2003 Season Download Games.pdf

https://marketstory360.com/news/17872/sony-xperia-m4-aqua-unlock-code-generator/

https://hotelheckkaten.de/wp-content/uploads/2022/06/CRACK INSTALL CATIA V5R206R2020.pdf http://www.bayislistings.com/wp-content/uploads/2022/06/The Flu 2013 Movie Subtitle Downloadk.pdf https://secureservercdn.net/45.40.150.81/597.5ae.mvftpupload.com/wp-

content/uploads/2022/06/Cytomic The Glue V1 2 1 WiN OSX nicolin.pdf?time=1654831335

https://facenock.com/upload/files/2022/06/xs8s33hPEohRcLOAzRoB\_10\_b30500a0680447bbe05278894e831039\_file.pdf https://pucchesbvinpagistz.wixsite.com/tolirichin/post/wondershare-dvd-slideshow-builder-deluxe-3d-style-pack-registrationcode-keygen-top

https://mugnii.com/wp-content/uploads/2022/06/neerlat.pdf

https://irabotee.com/wp-content/uploads/2022/06/The Gulliver S Travel Hindi Dubbed Movie 720p Download.pdf https://riberadelxuquer.com/wp-content/uploads/2022/06/Download PSXPSP Dino Crisis 1.pdf

https://fumostoppista.com/vis-on-s3c2410x-driver-windows-7rar/

https://www.mvcoportal.org/portal/checklists/checklist.php?clid=3787

https://axisflare.com/upload/files/2022/06/skiAs4qan73OuCf71Clg\_10\_54cdc10f0c35301738321dbf16b36a53\_file.pdf https://vineyardartisans.com/artisan-pages/?p=10759

https://dsdp.site/it/?p=5940

 $\underline{https://sbrelo.com/upload/files/2022/06/8Jc6oSGP5pHeqTZdWY8u\_10\_3fae3e2836d57259e32f5f138fef0507\_file.pdf$